# Running Scientific Applications with DIRAC in Federated Clouds

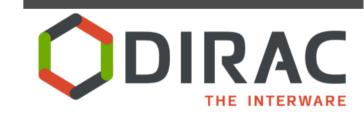

Víctor Méndez Muñoz PIC, IFAE, UAB

TCB and H2020, 22 October 2013

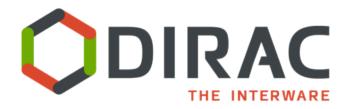

#### **DIRAC** overview

#### **DIRAC Web Portal**

#### Job Launch Pad

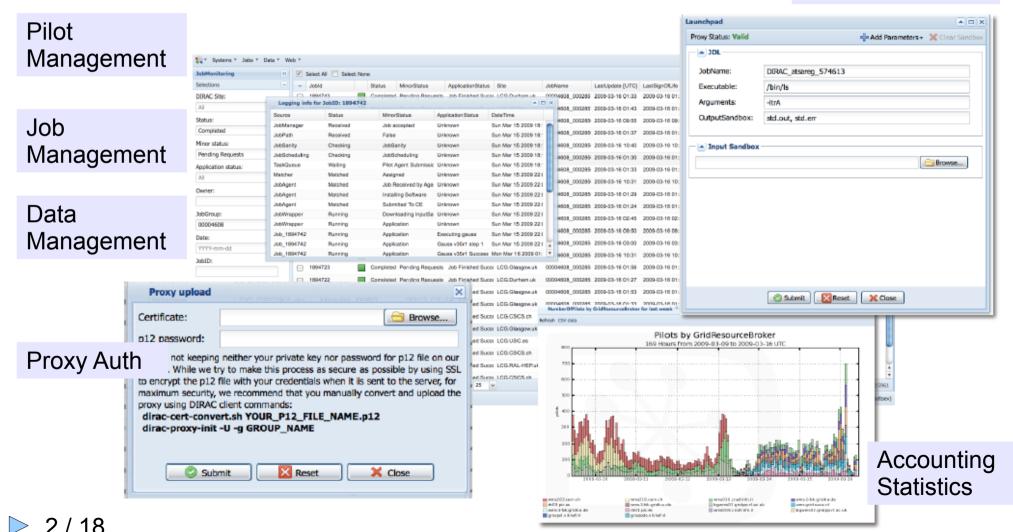

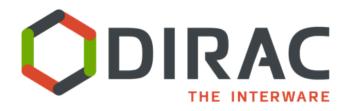

- Resilient High-level Layer to provide service delivery and management (VMs):
  - Persistent Configuration: An extension of DIRAC Configuration System
  - VM Manager: Taking statistics of VM status
  - VM Scheduler: Integrated with DIRAC TQ job brokering, or with third party job brokers
  - VM Interface: An extension of the DIRAC Web portal
- Multi-Cloud Low-level layer:
  - OpenNebula OCCI 0.8 and rOCCI 1.1,CloudStack 2, OpenStack nova 1.1 driver, EC2 Amazon
  - Image Context Manager

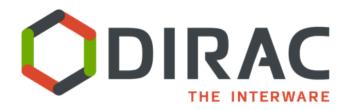

- Federated Hybrid Cloud Services Low-level layer:
  - V0r9: Federated static info managed by admins at DIRAC Configuration System
    - Image Metadata, IaaS Information
  - Third party VOMS authentication is integrated in DIRAC ( OpenNebula, OpenStack )
  - DIRAC VM monitoring is provided for VOs
  - Third party ganglia monitoring system has been tested for laaS monitoring of the VMs
  - Next: Accounting

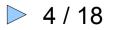

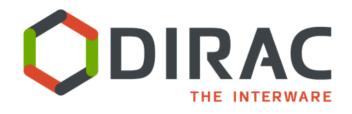

 X509 proxy authentication and authorization transparent for user by the DIRAC user/group system integrating third party VOMS

- DIRAC image setup to run VMs:
  - Ad-hoc image
  - Golden image and dynamic contextualization
    - HEPiX contextualization (OpenNebula, OpenStack)
    - SSH generic contextualization

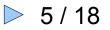

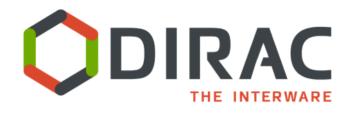

- VM horizontal auto-scaling setup I:
  - VM allocation policy
    - Elastic: Depending in the work of the DIRAC TQ:
      - CPUPerInstance: VM Scheduler option to balance efficiency and wall time:
        - a) Zero to submit a new VM with no minimal CPU in the jobs of the tasks queue.
        - b) A longer value could be the average required CPU of the jobs as a compromise solution between VM efficiency and total wall time.
        - c) A very large value to maximize the efficiency in terms of VM creation overhead, for the cases where the production total wall time is not a constrain.
    - Static: A constant number of VMs defined by IaaS provider

6 / 18

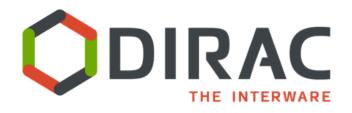

- VM horizontal auto-scaling setup II:
  - VM stoppage policy:
    - Elastic: VM is automatically stopped by DIRAC if there are no more jobs running in the last VM halting margin time, which is an option to be setup.
    - Never: VMs is not automatically stopped by DIRAC
      - VM is requested to stop by the VO operator or by IaaS provider using DIRAC interface (Web or HEPiX machine features)
      - VM Monitor Agent manages to orderly shutdown

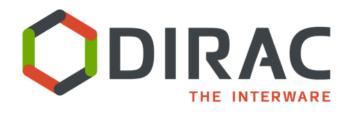

Next milestones of VMDIRAC roadmap

- v1r0: Cloud VM allocation by resource use accounting and top-down resource usage policy
- v1.r1: Integration of the Federated Cloud Accounting Service
- v1.rX: Integration of other Federated Cloud Services: Information System, Federated Market Place
- v1.rX:Cost/Price efficiency integration of commercial and community Clouds

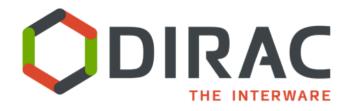

### **Cloud Resources in the LHCb computing**

- Running on Production at:
  - CERN ( OpenStack )
  - PIC ( OpenNebula )
- Jobs Types:
  - LHCb Monte Carlo Simulations
  - Data processing (LHCb offline)

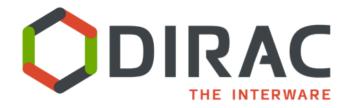

# Current use cases of VMDIRAC

#### **Cloud Resources in the LHCb computing**

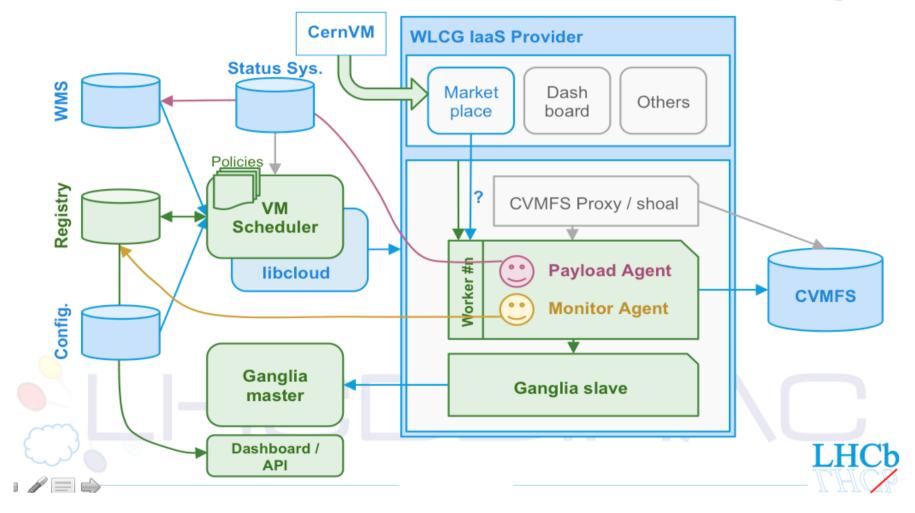

Full Picture, courtesy of Mario Ubeda in CHEP2013

> 10 / 18

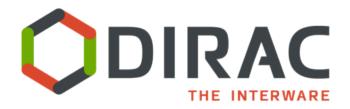

### **Cloud Resources in the Belle II computing**

- Output ROOT files are stored straightly on grid SEs and registered in LFC and Amga metadata catalog (in KEK)
- VMDIRAC is connected to CC1 cloud now by EC2 interface and soon to OpenStack cloud in Zurich
- Testbed successful, going to production in October 2013

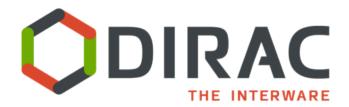

# Current use cases of VMDIRAC

#### **Cloud Resources in the Belle II computing**

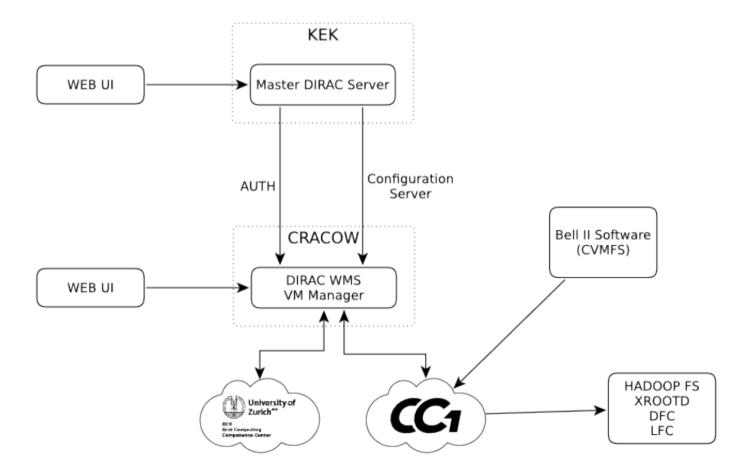

Belle II Cloud scheme courtesy of Rafał Grzymkowski in CHEP2013 12 / 18

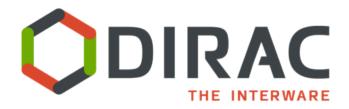

### WeNMR-VMDIRAC EGI Fedcloud Use Case

- Validating and improving biomolecular NMR structures using VCing, a suite of ~25 programs
- Demonstrated using EGI Fedcloud infrastructure
- EGI Fedcloud computing model is moving beyond the frontier, integrating multiple laaS providers, and deploying necessary services for eScience communities

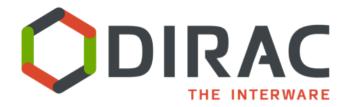

# Current use cases of VMDIRAC

#### WeNMR-VMDIRAC EGI Fedcloud Use Case

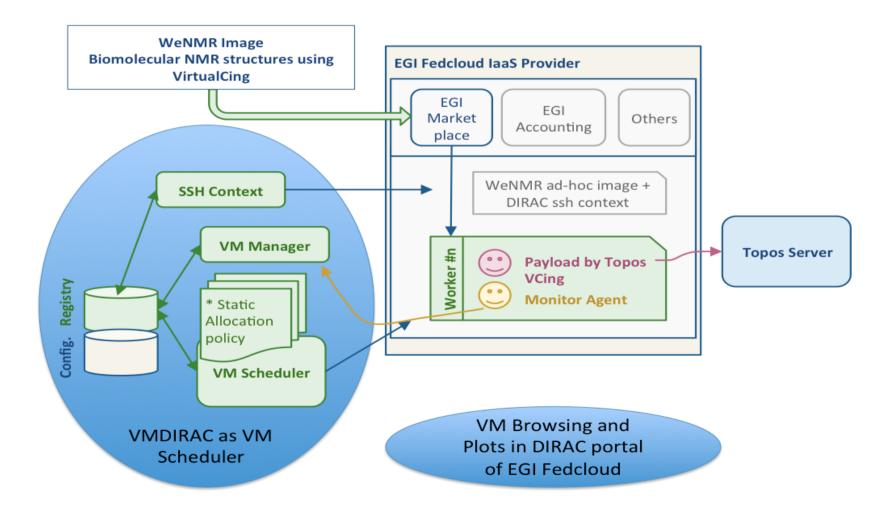

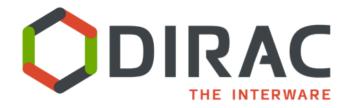

### **France Grilles Cloud and FG-DIRAC portal**

- FG DIRAC portal is supporting different communities, mainly of life sciences
- FG Cloud aggregates multiple IaaS providers, using the FG-DIRAC portal with VMDIRAC server, successful in testbed and now is going to production
- Contextualization is ssh for generic image management, HEPiX with Cernvm can also be used

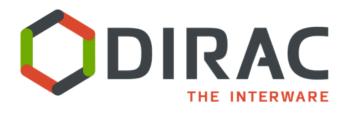

### Conclusions

- VMDIRAC is a proved tool to aggregate laaS providers in the level of NGIs supporting multiple VOs, and also in medium and big scientific communities
- VMDIRAC provides solutions to SaaS deployment and management in a wide range of scientific communities
- Small communities can be federated to face the DIRAC portal operations (EGI Fedcloud, FG Cloud)

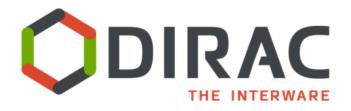

### Conclusions

- Medium and big communities may exploit their own DIRAC portal with Cloud resources (LHCb WLCG Clouds, Bell II private Cloud)
- VMDIRAC strategy is addressing sustainability through *industrial concentration* of SaaS management in Federated Hybrid Clouds, at the same time allowing *local development* by the aggregation of distributed laaS resources

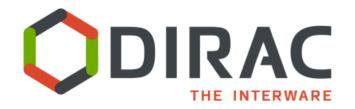

# News in https://github.com/DIRACGrid/VMDIRAC/wiki

#### Thanks

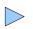